## **setMapValue**

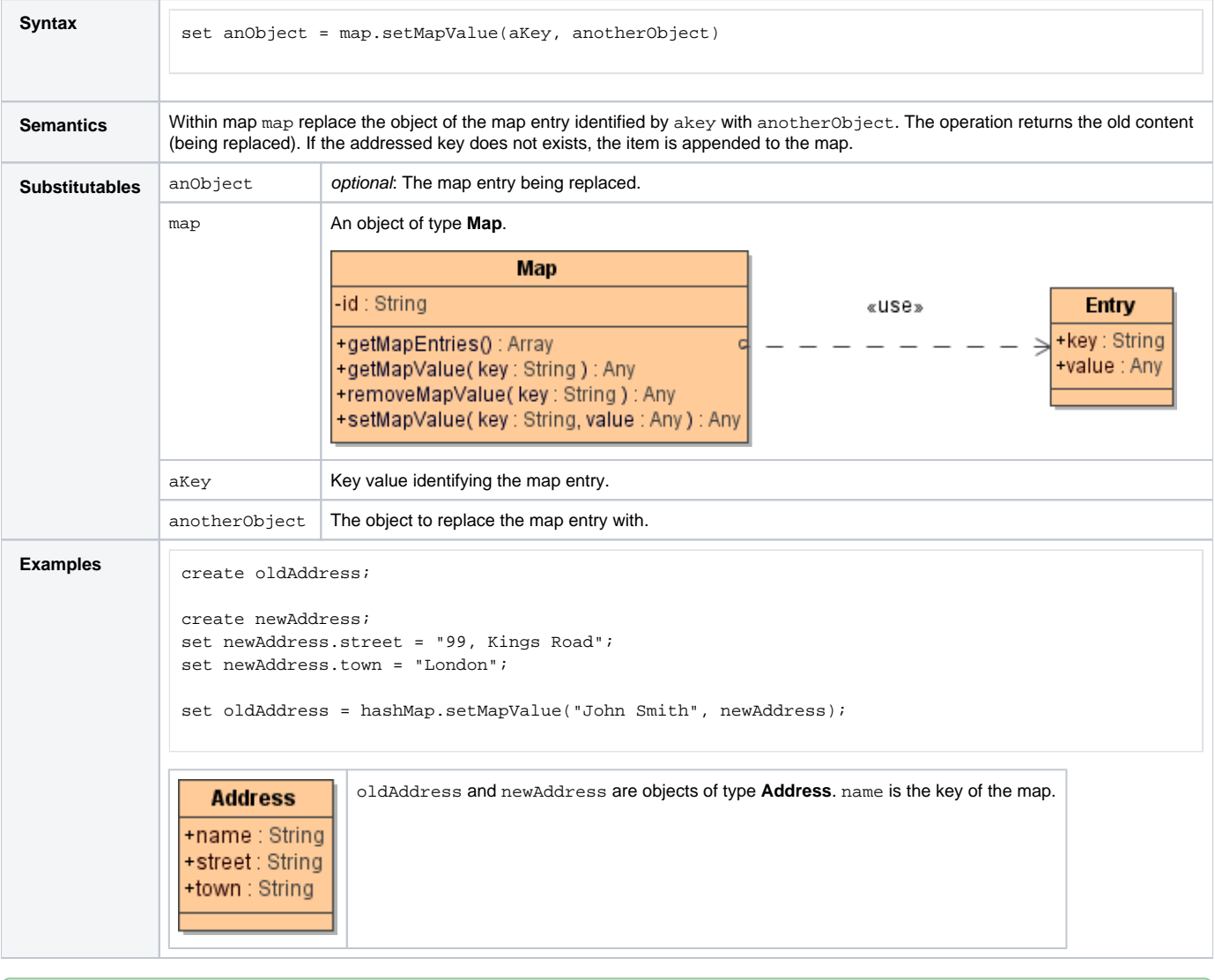

**Example File (Builder project E2E Action Language/Map):**

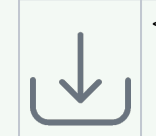

<your example path>\E2E Action Language\map\uml\mapBenchmark.xml